# **dateutil Documentation**

*Release 2.4.0*

**dateutil**

January 05, 2015

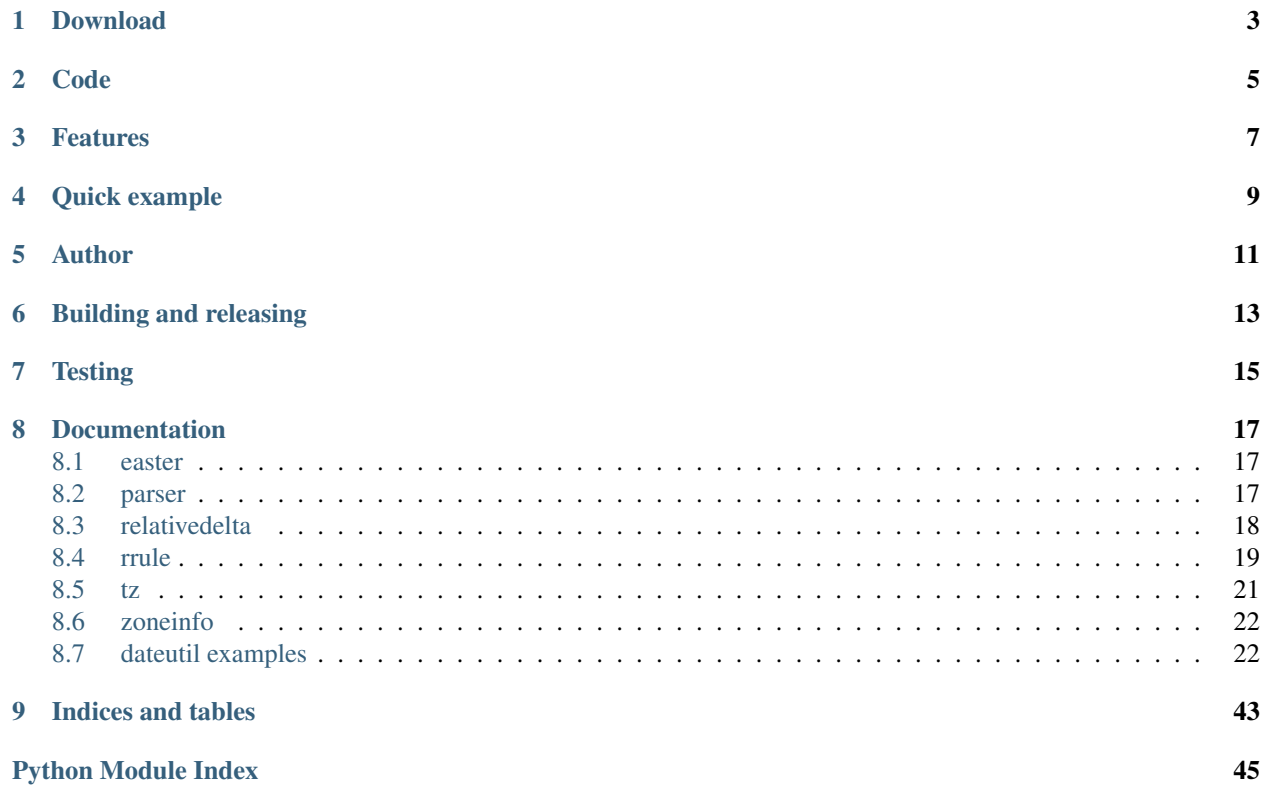

The *dateutil* module provides powerful extensions to the standard *datetime* module, available in Python.

# **Download**

<span id="page-6-0"></span>dateutil is available on PyPI <https://pypi.python.org/pypi/python-dateutil/> The documentation is hosted at: <https://dateutil.readthedocs.org/>

**Code**

<span id="page-8-0"></span><https://github.com/dateutil/dateutil/>

### **Features**

- <span id="page-10-0"></span>• Computing of relative deltas (next month, next year, next monday, last week of month, etc);
- Computing of relative deltas between two given date and/or datetime objects;
- Computing of dates based on very flexible recurrence rules, using a superset of the [\[ftp://ftp.rfc-editor.org/in](ftp://ftp.rfc-editor.org/in-notes/rfc2445.txt)[notes/rfc2445.txt](ftp://ftp.rfc-editor.org/in-notes/rfc2445.txt) iCalendar] specification. Parsing of RFC strings is supported as well.
- Generic parsing of dates in almost any string format;
- Timezone (tzinfo) implementations for tzfile(5) format files (/etc/localtime, /usr/share/zoneinfo, etc), TZ environment string (in all known formats), iCalendar format files, given ranges (with help from relative deltas), local machine timezone, fixed offset timezone, UTC timezone, and Windows registry-based time zones.
- Internal up-to-date world timezone information based on Olson's database.
- Computing of Easter Sunday dates for any given year, using Western, Orthodox or Julian algorithms;
- More than 400 test cases.

### **Quick example**

<span id="page-12-0"></span>Here's a snapshot, just to give an idea about the power of the package. For more examples, look at the documentation.

Suppose you want to know how much time is left, in years/months/days/etc, before the next easter happening on a year with a Friday 13th in August, and you want to get today's date out of the "date" unix system command. Here is the code:

```
>>> from dateutil.relativedelta import *
>>> from dateutil.easter import *
>>> from dateutil.rrule import *
>>> from dateutil.parser import *
>>> from datetime import *
>>> now = parse("Sat Oct 11 17:13:46 UTC 2003")
>>> today = now.date()
>>> year = rrule(YEARLY,dtstart=now,bymonth=8,bymonthday=13,byweekday=FR)[0].year
>>> rdelta = relativedelta(easter(year), today)
>>> print("Today is: %s" % today)
Today is: 2003-10-11
>>> print("Year with next Aug 13th on a Friday is: %s" % year)
Year with next Aug 13th on a Friday is: 2004
>>> print("How far is the Easter of that year: %s" % rdelta)
How far is the Easter of that year: relativedelta(months=+6)
>>> print("And the Easter of that year is: %s" % (today+rdelta))
And the Easter of that year is: 2004-04-11
```
Being exactly 6 months ahead was really a coincidence :)

# **Author**

<span id="page-14-0"></span>The dateutil module was written by Gustavo Niemeyer [<gustavo@niemeyer.net>](mailto:gustavo@niemeyer.net) in 2003 It is maintained by:

- Gustavo Niemeyer [<gustavo@niemeyer.net>](mailto:gustavo@niemeyer.net) 2003-2011
- Tomi Pieviläinen [<tomi.pievilainen@iki.fi>](mailto:tomi.pievilainen@iki.fi) 2012-2014
- Yaron de Leeuw [<me@jarondl.net>](mailto:me@jarondl.net) 2014-

# **Building and releasing**

<span id="page-16-0"></span>When you get the source, it does not contain the internal zoneinfo database. To get (and update) the database, run the updatezinfo.py script. Make sure that the zic command is in your path, and that you have network connectivity to get the latest timezone information from IANA. If you have downloaded the timezone data earlier, you can give the tarball as a parameter to updatezinfo.py.

# **Testing**

<span id="page-18-0"></span>dateutil has a comprehensive test suite, which can be run simply by running *python setup.py test [-q]* in the project root. Note that if you don't have the internal zoneinfo database, some tests will fail. Apart from that, all tests should pass.

To easily test dateutil against all supported Python versions, you can use [tox.](https://tox.readthedocs.org/en/latest/)

All github pull requests are automatically tested using travis.

### **Documentation**

<span id="page-20-3"></span><span id="page-20-0"></span>Contents:

### <span id="page-20-1"></span>**8.1 easter**

This module offers a generic easter computing method for any given year, using Western, Orthodox or Julian algorithms.

dateutil.easter.**easter**(*year*, *method=3*)

This method was ported from the work done by GM Arts, on top of the algorithm by Claus Tondering, which was based in part on the algorithm of Ouding (1940), as quoted in "Explanatory Supplement to the Astronomical Almanac", P. Kenneth Seidelmann, editor.

This algorithm implements three different easter calculation methods:

1 - Original calculation in Julian calendar, valid in dates after 326 AD

- 2 Original method, with date converted to Gregorian calendar, valid in years 1583 to 4099
- 3 Revised method, in Gregorian calendar, valid in years 1583 to 4099 as well

These methods are represented by the constants:

```
EASTER_JULIAN = 1 EASTER_ORTHODOX = 2 EASTER_WESTERN = 3
```
The default method is method 3.

More about the algorithm may be found at:

<http://users.chariot.net.au/~gmarts/eastalg.htm>

and

<http://www.tondering.dk/claus/calendar.html>

### <span id="page-20-2"></span>**8.2 parser**

This module offers a generic date/time string parser which is able to parse most known formats to represent a date and/or time.

dateutil.parser.**parse**(*timestr*, *parserinfo=None*, *\*\*kwargs*)

class dateutil.parser.**parserinfo**(*dayfirst=False*, *yearfirst=False*)

```
AMPM = [(u'am', u'a'), (u'pm', u'p')]HMS = [(u'h', u'hour', u'hours'), (u'm', u'minute', u'minutes'), (u's', u'second', u'seconds')]
JUMP = [u' ', u'.', u',', u';', u'-', u'/', u""', u'at', u'on', u'and', u'ad', u'm', u't', u'of', u'st', u'nd', u'rd', u'th']
MONTHS = [(u'Jan', u'January'), (u'Feb', u'February'), (u'Mar', u'March'), (u'Apr', u'April'), (u'May', u'May'), (u'Jun
PERTAIN = [u'of']TZOFFSET = \{\}\texttt{UTCZONE} = [\texttt{u'UTC'}, \texttt{u'GMT'}, \texttt{u'Z'}]WEEKDAYS = [(u'Mon', u'Monday'), (u'Tue', u'Tuesday'), (u'Wed', u'Wednesday'), (u'Thu', u'Thursday'), (u'Fri', u'Fri
ampm(name)
convertyear(year)
hms(name)
jump(name)
month(name)
pertain(name)
tzoffset(name)
utczone(name)
validate(res)
weekday(name)
```
### <span id="page-21-0"></span>**8.3 relativedelta**

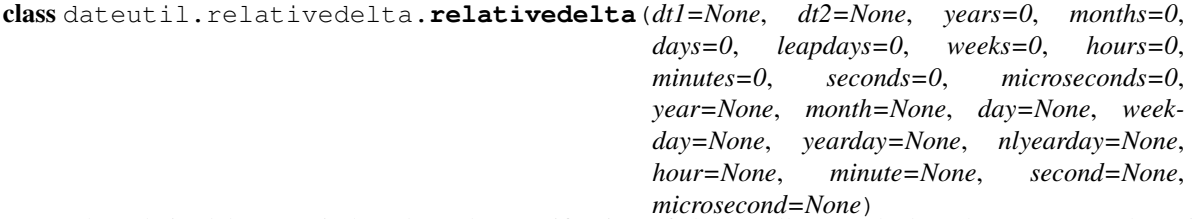

The relativedelta type is based on the specification of the excellent work done by M.-A. Lemburg in his [mx.DateTime](http://www.egenix.com/files/python/mxDateTime.html) extension. However, notice that this type does *NOT* implement the same algorithm as his work. Do *NOT* expect it to behave like mx.DateTime's counterpart.

There are two different ways to build a relativedelta instance. The first one is passing it two date/datetime classes:

relativedelta(datetime1, datetime2)

The second one is passing it any number of the following keyword arguments:

```
relativedelta(arg1=x,arg2=y,arg3=z...)
```

```
year, month, day, hour, minute, second, microsecond:
   Absolute information (argument is singular); adding or subtracting a
   relativedelta with absolute information does not perform an aritmetic
   operation, but rather REPLACES the corresponding value in the
   original datetime with the value(s) in relativedelta.
```
<span id="page-22-3"></span>years, months, weeks, days, hours, minutes, seconds, microseconds: Relative information, may be negative (argument is plural); adding or subtracting a relativedelta with relative information performs the corresponding aritmetic operation on the original datetime value with the information in the relativedelta.

weekday:

One of the weekday instances (MO, TU, etc). These instances may receive a parameter N, specifying the Nth weekday, which could be positive or negative (like  $MO(+1)$  or  $MO(-2)$ . Not specifying it is the same as specifying +1. You can also use an integer, where 0=MO.

leapdays:

Will add given days to the date found, if year is a leap year, and the date found is post 28 of february.

```
yearday, nlyearday:
```
Set the yearday or the non-leap year day (jump leap days). These are converted to day/month/leapdays information.

Here is the behavior of operations with relativedelta:

- 1.Calculate the absolute year, using the 'year' argument, or the original datetime year, if the argument is not present.
- 2.Add the relative 'years' argument to the absolute year.
- 3.Do steps 1 and 2 for month/months.
- 4.Calculate the absolute day, using the 'day' argument, or the original datetime day, if the argument is not present. Then, subtract from the day until it fits in the year and month found after their operations.
- 5.Add the relative 'days' argument to the absolute day. Notice that the 'weeks' argument is multiplied by 7 and added to 'days'.
- 6.Do steps 1 and 2 for hour/hours, minute/minutes, second/seconds, microsecond/microseconds.
- <span id="page-22-2"></span>7.If the 'weekday' argument is present, calculate the weekday, with the given (wday, nth) tuple. wday is the index of the weekday (0-6, 0=Mon), and nth is the number of weeks to add forward or backward, depending on its signal. Notice that if the calculated date is already Monday, for example, using (0, 1) or (0, -1) won't change the day.

### <span id="page-22-0"></span>**8.4 rrule**

The rrule module offers a small, complete, and very fast, implementation of the recurrence rules documented in the iCalendar RFC, including support for caching of results. The rrule module offers a small, complete, and very fast, implementation of the recurrence rules documented in the [iCalendar RFC,](http://www.ietf.org/rfc/rfc2445.txt) including support for caching of results.

<span id="page-22-1"></span>class dateutil.rrule.**rrule**(*freq*, *dtstart=None*, *interval=1*, *wkst=None*, *count=None*, *until=None*, *bysetpos=None*, *bymonth=None*, *bymonthday=None*, *byyearday=None*, *byeaster=None*, *byweekno=None*, *byweekday=None*, *byhour=None*, *byminute=None*, *bysecond=None*, *cache=False*)

That's the base of the rrule operation. It accepts all the keywords defined in the RFC as its constructor parameters (except byday, which was renamed to byweekday) and more. The constructor prototype is:

rrule(freq)

Where freq must be one of YEARLY, MONTHLY, WEEKLY, DAILY, HOURLY, MINUTELY, or SECONDLY. Additionally, it supports the following keyword arguments:

#### **Parameters**

- cache If given, it must be a boolean value specifying to enable or disable caching of results. If you will use the same rrule instance multiple times, enabling caching will improve the performance considerably.
- dtstart The recurrence start. Besides being the base for the recurrence, missing parameters in the final recurrence instances will also be extracted from this date. If not given, datetime.now() will be used instead.
- interval The interval between each freq iteration. For example, when using YEARLY, an interval of 2 means once every two years, but with HOURLY, it means once every two hours. The default interval is 1.
- wkst The week start day. Must be one of the MO, TU, WE constants, or an integer, specifying the first day of the week. This will affect recurrences based on weekly periods. The default week start is got from calendar.firstweekday(), and may be modified by calendar.setfirstweekday().
- **count** How many occurrences will be generated.
- until If given, this must be a datetime instance, that will specify the limit of the recurrence. If a recurrence instance happens to be the same as the datetime instance given in the until keyword, this will be the last occurrence.
- bysetpos If given, it must be either an integer, or a sequence of integers, positive or negative. Each given integer will specify an occurrence number, corresponding to the nth occurrence of the rule inside the frequency period. For example, a bysetpos of -1 if combined with a MONTHLY frequency, and a byweekday of (MO, TU, WE, TH, FR), will result in the last work day of every month.
- bymonth If given, it must be either an integer, or a sequence of integers, meaning the months to apply the recurrence to.
- bymonthday If given, it must be either an integer, or a sequence of integers, meaning the month days to apply the recurrence to.
- byyearday If given, it must be either an integer, or a sequence of integers, meaning the year days to apply the recurrence to.
- byweekno If given, it must be either an integer, or a sequence of integers, meaning the week numbers to apply the recurrence to. Week numbers have the meaning described in ISO8601, that is, the first week of the year is that containing at least four days of the new year.
- byweekday If given, it must be either an integer  $(0 = M<sub>O</sub>)$ , a sequence of integers, one of the weekday constants (MO, TU, etc), or a sequence of these constants. When given, these variables will define the weekdays where the recurrence will be applied. It's also possible to use an argument n for the weekday instances, which will mean the nth occurrence of this weekday in the period. For example, with MONTHLY, or with YEARLY and BY-MONTH, using FR(+1) in byweekday will specify the first friday of the month where the recurrence happens. Notice that in the RFC documentation, this is specified as BYDAY, but was renamed to avoid the ambiguity of that keyword.
- byhour If given, it must be either an integer, or a sequence of integers, meaning the hours to apply the recurrence to.
- <span id="page-24-1"></span>• byminute – If given, it must be either an integer, or a sequence of integers, meaning the minutes to apply the recurrence to.
- bysecond If given, it must be either an integer, or a sequence of integers, meaning the seconds to apply the recurrence to.
- byeaster If given, it must be either an integer, or a sequence of integers, positive or negative. Each integer will define an offset from the Easter Sunday. Passing the offset 0 to byeaster will yield the Easter Sunday itself. This is an extension to the RFC specification.

#### class dateutil.rrule.**rruleset**(*cache=False*)

The rruleset type allows more complex recurrence setups, mixing multiple rules, dates, exclusion rules, and exclusion dates. The type constructor takes the following keyword arguments:

Parameters cache - If True, caching of results will be enabled, improving performance of multiple queries considerably.

#### **exdate**(*exdate*)

Include the given datetime instance in the recurrence set exclusion list. Dates included that way will not be generated, even if some inclusive rrule or rdate matches them.

#### **exrule**(*exrule*)

Include the given rrule instance in the recurrence set exclusion list. Dates which are part of the given recurrence rules will not be generated, even if some inclusive rrule or rdate matches them.

#### **rdate**(*rdate*)

Include the given datetime instance in the recurrence set generation.

#### **rrule**(*rrule*)

Include the given [rrule](#page-22-1) instance in the recurrence set generation.

### <span id="page-24-0"></span>**8.5 tz**

This module offers timezone implementations subclassing the abstract :py:'datetime.tzinfo' type. There are classes to handle tzfile format files (usually are in /etc/localtime, /usr/share/zoneinfo, etc), TZ environment string (in all known formats), given ranges (with help from relative deltas), local machine timezone, fixed offset timezone, and UTC timezone.

```
class dateutil.tz.tzutc
```

```
dst(dt)
tzname(*args, **kwargs)
utcoffset(dt)
```
class dateutil.tz.**tzoffset**(*name*, *offset*)

```
dst(dt)
tzname(*args, **kwargs)
utcoffset(dt)
```

```
class dateutil.tz.tzlocal
```
**dst**(*dt*)

```
tzname(*args, **kwargs)
```

```
utcoffset(dt)
class dateutil.tz.tzfile(fileobj, filename=None)
     dst(dt)
     tzname(*args, **kwargs)
     utcoffset(dt)
class dateutil.tz.tzrange(stdabbr, stdoffset=None, dstabbr=None, dstoffset=None, start=None,
                            end=None)
     dst(dt)
     tzname(*args, **kwargs)
     utcoffset(dt)
class dateutil.tz.tzstr(s)
class dateutil.tz.tzical(fileobj)
```
**get**(*tzid=None*)

**keys**()

dateutil.tz.**gettz**(*name=None*)

# <span id="page-25-0"></span>**8.6 zoneinfo**

```
dateutil.zoneinfo.gettz(name)
```
dateutil.zoneinfo.**rebuild**(*filename*, *tag=None*, *format='gz'*, *zonegroups=*[ ]) Rebuild the internal timezone info in dateutil/zoneinfo/zoneinfo\*tar\*

filename is the timezone tarball from ftp.iana.org/tz.

# <span id="page-25-1"></span>**8.7 dateutil examples**

#### **Contents**

- [dateutil examples](#page-25-1)
	- [relativedelta examples](#page-26-0)
	- [rrule examples](#page-28-0)
	- [rruleset examples](#page-35-0)
	- [rrulestr\(\) examples](#page-36-0)
	- [parse examples](#page-36-1)
	- [tzutc examples](#page-41-0)
	- [tzoffset examples](#page-41-1)
	- [tzlocal examples](#page-41-2)
	- [tzstr examples](#page-41-3)
	- [tzrange examples](#page-42-0)
	- [tzfile examples](#page-43-0)
	- [tzical examples](#page-43-1)
	- [tzwin examples](#page-44-0)
	- [tzwinlocal examples](#page-44-1)

### <span id="page-26-0"></span>**8.7.1 relativedelta examples**

Let's begin our trip:

```
>>> from datetime import *; from dateutil.relativedelta import *
>>> import calendar
```
Store some values:

```
>>> NOW = datetime.now()
\Rightarrow \Rightarrow TODAY = date.today()
>>> NOW
datetime.datetime(2003, 9, 17, 20, 54, 47, 282310)
>>> TODAY
datetime.date(2003, 9, 17)
```
#### Next month

```
>>> NOW+relativedelta(months=+1)
datetime.datetime(2003, 10, 17, 20, 54, 47, 282310)
```
Next month, plus one week.

**>>>** NOW+relativedelta(months=+1, weeks=+1) datetime.datetime(2003, 10, 24, 20, 54, 47, 282310)

Next month, plus one week, at 10am.

```
>>> TODAY+relativedelta(months=+1, weeks=+1, hour=10)
datetime.datetime(2003, 10, 24, 10, 0)
```
Here is another example using an absolute relativedelta. Notice the use of year and month (both singular) which causes the values to be *replaced* in the original datetime rather than performing an arithmetic operation on them.

```
>>> NOW+relativedelta(year=1, month=1)
datetime(1, 1, 17, 20, 54, 47, 282310)
```
Let's try the other way around. Notice that the hour setting we get in the relativedelta is relative, since it's a difference, and the weeks parameter has gone.

**>>>** relativedelta(datetime(2003, 10, 24, 10, 0), TODAY) relativedelta(months=+1, days=+7, hours=+10)

#### One month before one year.

```
>>> NOW+relativedelta(years=+1, months=-1)
datetime.datetime(2004, 8, 17, 20, 54, 47, 282310)
```
How does it handle months with different numbers of days? Notice that adding one month will never cross the month boundary.

```
>>> date(2003,1,27)+relativedelta(months=+1)
datetime.date(2003, 2, 27)
>>> date(2003,1,31)+relativedelta(months=+1)
datetime.date(2003, 2, 28)
>>> date(2003,1,31)+relativedelta(months=+2)
datetime.date(2003, 3, 31)
```
The logic for years is the same, even on leap years.

```
>>> date(2000,2,28)+relativedelta(years=+1)
datetime.date(2001, 2, 28)
>>> date(2000,2,29)+relativedelta(years=+1)
datetime.date(2001, 2, 28)
```

```
>>> date(1999,2,28)+relativedelta(years=+1)
datetime.date(2000, 2, 28)
>>> date(1999,3,1)+relativedelta(years=+1)
datetime.date(2000, 3, 1)
```

```
>>> date(2001,2,28)+relativedelta(years=-1)
datetime.date(2000, 2, 28)
>>> date(2001,3,1)+relativedelta(years=-1)
datetime.date(2000, 3, 1)
```
#### Next friday

**>>>** TODAY+relativedelta(weekday=FR) datetime.date(2003, 9, 19)

```
>>> TODAY+relativedelta(weekday=calendar.FRIDAY)
datetime.date(2003, 9, 19)
```
Last friday in this month.

```
>>> TODAY+relativedelta(day=31, weekday=FR(-1))
datetime.date(2003, 9, 26)
```
#### Next wednesday (it's today!).

**>>>** TODAY+relativedelta(weekday=WE(+1)) datetime.date(2003, 9, 17)

#### Next wednesday, but not today.

```
>>> TODAY+relativedelta(days=+1, weekday=WE(+1))
datetime.date(2003, 9, 24)
```
Following [\[http://www.cl.cam.ac.uk/~mgk25/iso-time.html](http://www.cl.cam.ac.uk/~mgk25/iso-time.html) ISO year week number notation] find the first day of the 15th week of 1997.

**>>>** datetime(1997,1,1)+relativedelta(day=4, weekday=MO(-1), weeks=+14) datetime.datetime(1997, 4, 7, 0, 0)

How long ago has the millennium changed?

```
>>> relativedelta(NOW, date(2001,1,1))
relativedelta(years=+2, months=+8, days=+16,
              hours=+20, minutes=+54, seconds=+47, microseconds=+282310)
```
How old is John?

```
>>> johnbirthday = datetime(1978, 4, 5, 12, 0)
>>> relativedelta(NOW, johnbirthday)
relativedelta(years=+25, months=+5, days=+12,
         hours=+8, minutes=+54, seconds=+47, microseconds=+282310)
```
It works with dates too.

```
>>> relativedelta(TODAY, johnbirthday)
relativedelta(years=+25, months=+5, days=+11, hours=+12)
```
Obtain today's date using the yearday:

**>>>** date(2003, 1, 1)+relativedelta(yearday=260) datetime.date(2003, 9, 17)

We can use today's date, since yearday should be absolute in the given year:

```
>>> TODAY+relativedelta(yearday=260)
datetime.date(2003, 9, 17)
```
Last year it should be in the same day:

```
>>> date(2002, 1, 1)+relativedelta(yearday=260)
datetime.date(2002, 9, 17)
```
But not in a leap year:

```
>>> date(2000, 1, 1)+relativedelta(yearday=260)
datetime.date(2000, 9, 16)
```
We can use the non-leap year day to ignore this:

```
>>> date(2000, 1, 1)+relativedelta(nlyearday=260)
datetime.date(2000, 9, 17)
```
### <span id="page-28-0"></span>**8.7.2 rrule examples**

These examples were converted from the RFC.

Prepare the environment.

```
>>> from dateutil.rrule import *
>>> from dateutil.parser import *
>>> from datetime import *
>>> import pprint
>>> import sys
>>> sys.displayhook = pprint.pprint
```
Daily, for 10 occurrences.

```
>>> list(rrule(DAILY, count=10,
           dtstart=parse("19970902T090000")))
[datetime.datetime(1997, 9, 2, 9, 0),
datetime.datetime(1997, 9, 3, 9, 0),
datetime.datetime(1997, 9, 4, 9, 0),
datetime.datetime(1997, 9, 5, 9, 0),
datetime.datetime(1997, 9, 6, 9, 0),
 datetime.datetime(1997, 9, 7, 9, 0),
datetime.datetime(1997, 9, 8, 9, 0),
datetime.datetime(1997, 9, 9, 9, 0),
 datetime.datetime(1997, 9, 10, 9, 0),
datetime.datetime(1997, 9, 11, 9, 0)]
```
#### Daily until December 24, 1997

```
>>> list(rrule(DAILY,
           dtstart=parse("19970902T090000"),
           until=parse("19971224T000000")))
[datetime.datetime(1997, 9, 2, 9, 0),
datetime.datetime(1997, 9, 3, 9, 0),
datetime.datetime(1997, 9, 4, 9, 0),
 (\ldots)datetime.datetime(1997, 12, 21, 9, 0),
datetime.datetime(1997, 12, 22, 9, 0),
datetime.datetime(1997, 12, 23, 9, 0)]
```
#### Every other day, 5 occurrences.

```
>>> list(rrule(DAILY, interval=2, count=5,
           dtstart=parse("19970902T090000")))
[datetime.datetime(1997, 9, 2, 9, 0),
datetime.datetime(1997, 9, 4, 9, 0),
datetime.datetime(1997, 9, 6, 9, 0),
datetime.datetime(1997, 9, 8, 9, 0),
datetime.datetime(1997, 9, 10, 9, 0)]
```
#### Every 10 days, 5 occurrences.

```
>>> list(rrule(DAILY, interval=10, count=5,
           dtstart=parse("19970902T090000")))
[datetime.datetime(1997, 9, 2, 9, 0),
datetime.datetime(1997, 9, 12, 9, 0),
datetime.datetime(1997, 9, 22, 9, 0),
datetime.datetime(1997, 10, 2, 9, 0),
datetime.datetime(1997, 10, 12, 9, 0)]
```
#### Everyday in January, for 3 years.

```
>>> list(rrule(YEARLY, bymonth=1, byweekday=range(7),
           dtstart=parse("19980101T090000"),
           until=parse("20000131T090000")))
[datetime.datetime(1998, 1, 1, 9, 0),
datetime.datetime(1998, 1, 2, 9, 0),
 (\ldots)datetime.datetime(1998, 1, 30, 9, 0),
 datetime.datetime(1998, 1, 31, 9, 0),
 datetime.datetime(1999, 1, 1, 9, 0),
datetime.datetime(1999, 1, 2, 9, 0),
```

```
(\ldots)datetime.datetime(1999, 1, 30, 9, 0),
datetime.datetime(1999, 1, 31, 9, 0),
datetime.datetime(2000, 1, 1, 9, 0),
datetime.datetime(2000, 1, 2, 9, 0),
(\ldots)datetime.datetime(2000, 1, 29, 9, 0),
datetime.datetime(2000, 1, 31, 9, 0)]
```
#### Same thing, in another way.

```
>>> list(rrule(DAILY, bymonth=1,
               dtstart=parse("19980101T090000"),
           until=parse("20000131T090000")))
(\ldots)
```
#### Weekly for 10 occurrences.

```
>>> list(rrule(WEEKLY, count=10,
           dtstart=parse("19970902T090000")))
[datetime.datetime(1997, 9, 2, 9, 0),
datetime.datetime(1997, 9, 9, 9, 0),
datetime.datetime(1997, 9, 16, 9, 0),
datetime.datetime(1997, 9, 23, 9, 0),
datetime.datetime(1997, 9, 30, 9, 0),
datetime.datetime(1997, 10, 7, 9, 0),
datetime.datetime(1997, 10, 14, 9, 0),
datetime.datetime(1997, 10, 21, 9, 0),
datetime.datetime(1997, 10, 28, 9, 0),
datetime.datetime(1997, 11, 4, 9, 0)]
```
#### Every other week, 6 occurrences.

```
>>> list(rrule(WEEKLY, interval=2, count=6,
           dtstart=parse("19970902T090000")))
[datetime.datetime(1997, 9, 2, 9, 0),
datetime.datetime(1997, 9, 16, 9, 0),
datetime.datetime(1997, 9, 30, 9, 0),
datetime.datetime(1997, 10, 14, 9, 0),
datetime.datetime(1997, 10, 28, 9, 0),
datetime.datetime(1997, 11, 11, 9, 0)]
```
#### Weekly on Tuesday and Thursday for 5 weeks.

```
>>> list(rrule(WEEKLY, count=10, wkst=SU, byweekday=(TU,TH),
           dtstart=parse("19970902T090000")))
[datetime.datetime(1997, 9, 2, 9, 0),
datetime.datetime(1997, 9, 4, 9, 0),
datetime.datetime(1997, 9, 9, 9, 0),
datetime.datetime(1997, 9, 11, 9, 0),
datetime.datetime(1997, 9, 16, 9, 0),
datetime.datetime(1997, 9, 18, 9, 0),
datetime.datetime(1997, 9, 23, 9, 0),
datetime.datetime(1997, 9, 25, 9, 0),
datetime.datetime(1997, 9, 30, 9, 0),
datetime.datetime(1997, 10, 2, 9, 0)]
```
Every other week on Tuesday and Thursday, for 8 occurrences.

```
>>> list(rrule(WEEKLY, interval=2, count=8,
           wkst=SU, byweekday=(TU,TH),
           dtstart=parse("19970902T090000")))
[datetime.datetime(1997, 9, 2, 9, 0),
datetime.datetime(1997, 9, 4, 9, 0),
 datetime.datetime(1997, 9, 16, 9, 0),
datetime.datetime(1997, 9, 18, 9, 0),
 datetime.datetime(1997, 9, 30, 9, 0),
datetime.datetime(1997, 10, 2, 9, 0),
datetime.datetime(1997, 10, 14, 9, 0),
datetime.datetime(1997, 10, 16, 9, 0)]
```
#### Monthly on the 1st Friday for ten occurrences.

```
>>> list(rrule(MONTHLY, count=10, byweekday=FR(1),
           dtstart=parse("19970905T090000")))
[datetime.datetime(1997, 9, 5, 9, 0),
datetime.datetime(1997, 10, 3, 9, 0),
datetime.datetime(1997, 11, 7, 9, 0),
datetime.datetime(1997, 12, 5, 9, 0),
datetime.datetime(1998, 1, 2, 9, 0),
datetime.datetime(1998, 2, 6, 9, 0),
datetime.datetime(1998, 3, 6, 9, 0),
datetime.datetime(1998, 4, 3, 9, 0),
datetime.datetime(1998, 5, 1, 9, 0),
datetime.datetime(1998, 6, 5, 9, 0)]
```
Every other month on the 1st and last Sunday of the month for 10 occurrences.

```
>>> list(rrule(MONTHLY, interval=2, count=10,
           byweekday=(SU(1), SU(-1)),dtstart=parse("19970907T090000")))
[datetime.datetime(1997, 9, 7, 9, 0),
datetime.datetime(1997, 9, 28, 9, 0),
datetime.datetime(1997, 11, 2, 9, 0),
datetime.datetime(1997, 11, 30, 9, 0),
datetime.datetime(1998, 1, 4, 9, 0),
datetime.datetime(1998, 1, 25, 9, 0),
datetime.datetime(1998, 3, 1, 9, 0),
datetime.datetime(1998, 3, 29, 9, 0),
datetime.datetime(1998, 5, 3, 9, 0),
datetime.datetime(1998, 5, 31, 9, 0)]
```
Monthly on the second to last Monday of the month for 6 months.

```
>>> list(rrule(MONTHLY, count=6, byweekday=MO(-2),
           dtstart=parse("19970922T090000")))
[datetime.datetime(1997, 9, 22, 9, 0),
datetime.datetime(1997, 10, 20, 9, 0),
datetime.datetime(1997, 11, 17, 9, 0),
datetime.datetime(1997, 12, 22, 9, 0),
datetime.datetime(1998, 1, 19, 9, 0),
datetime.datetime(1998, 2, 16, 9, 0)]
```
Monthly on the third to the last day of the month, for 6 months.

```
>>> list(rrule(MONTHLY, count=6, bymonthday=-3,
           dtstart=parse("19970928T090000")))
[datetime.datetime(1997, 9, 28, 9, 0),
datetime.datetime(1997, 10, 29, 9, 0),
```
datetime.datetime(1997, 11, 28, 9, 0), datetime.datetime(1997, 12, 29, 9, 0), datetime.datetime(1998, 1, 29, 9, 0), datetime.datetime(1998, 2, 26, 9, 0)]

Monthly on the 2nd and 15th of the month for 5 occurrences.

```
>>> list(rrule(MONTHLY, count=5, bymonthday=(2,15),
           dtstart=parse("19970902T090000")))
[datetime.datetime(1997, 9, 2, 9, 0),
datetime.datetime(1997, 9, 15, 9, 0),
datetime.datetime(1997, 10, 2, 9, 0),
datetime.datetime(1997, 10, 15, 9, 0),
datetime.datetime(1997, 11, 2, 9, 0)]
```
Monthly on the first and last day of the month for 3 occurrences.

```
>>> list(rrule(MONTHLY, count=5, bymonthday=(-1,1,),
               dtstart=parse("1997090
2T090000")))
[datetime.datetime(1997, 9, 30, 9, 0),
datetime.datetime(1997, 10, 1, 9, 0),
datetime.datetime(1997, 10, 31, 9, 0),
datetime.datetime(1997, 11, 1, 9, 0),
datetime.datetime(1997, 11, 30, 9, 0)]
```
Every 18 months on the 10th thru 15th of the month for 10 occurrences.

```
>>> list(rrule(MONTHLY, interval=18, count=10,
           bymonthday=range(10,16),
           dtstart=parse("19970910T090000")))
[datetime.datetime(1997, 9, 10, 9, 0),
datetime.datetime(1997, 9, 11, 9, 0),
datetime.datetime(1997, 9, 12, 9, 0),
datetime.datetime(1997, 9, 13, 9, 0),
datetime.datetime(1997, 9, 14, 9, 0),
datetime.datetime(1997, 9, 15, 9, 0),
datetime.datetime(1999, 3, 10, 9, 0),
datetime.datetime(1999, 3, 11, 9, 0),
datetime.datetime(1999, 3, 12, 9, 0),
datetime.datetime(1999, 3, 13, 9, 0)]
```
Every Tuesday, every other month, 6 occurences.

```
>>> list(rrule(MONTHLY, interval=2, count=6, byweekday=TU,
           dtstart=parse("19970902T090000")))
[datetime.datetime(1997, 9, 2, 9, 0),
datetime.datetime(1997, 9, 9, 9, 0),
datetime.datetime(1997, 9, 16, 9, 0),
datetime.datetime(1997, 9, 23, 9, 0),
datetime.datetime(1997, 9, 30, 9, 0),
datetime.datetime(1997, 11, 4, 9, 0)]
```
Yearly in June and July for 10 occurrences.

```
>>> list(rrule(YEARLY, count=4, bymonth=(6,7),
           dtstart=parse("19970610T0900
00")))
[datetime.datetime(1997, 6, 10, 9, 0),
datetime.datetime(1997, 7, 10, 9, 0),
```
datetime.datetime(1998, 6, 10, 9, 0), datetime.datetime(1998, 7, 10, 9, 0)]

Every 3rd year on the 1st, 100th and 200th day for 4 occurrences.

```
>>> list(rrule(YEARLY, count=4, interval=3, byyearday=(1,100,200),
           dtstart=parse("19970101T090000")))
[datetime.datetime(1997, 1, 1, 9, 0),
datetime.datetime(1997, 4, 10, 9, 0),
datetime.datetime(1997, 7, 19, 9, 0),
datetime.datetime(2000, 1, 1, 9, 0)]
```
Every 20th Monday of the year, 3 occurrences.

```
>>> list(rrule(YEARLY, count=3, byweekday=MO(20),
           dtstart=parse("19970519T090000")))
[datetime.datetime(1997, 5, 19, 9, 0),
datetime.datetime(1998, 5, 18, 9, 0),
datetime.datetime(1999, 5, 17, 9, 0)]
```
Monday of week number 20 (where the default start of the week is Monday), 3 occurrences.

```
>>> list(rrule(YEARLY, count=3, byweekno=20, byweekday=MO,
           dtstart=parse("19970512T090000")))
[datetime.datetime(1997, 5, 12, 9, 0),
datetime.datetime(1998, 5, 11, 9, 0),
datetime.datetime(1999, 5, 17, 9, 0)]
```
The week number 1 may be in the last year.

```
>>> list(rrule(WEEKLY, count=3, byweekno=1, byweekday=MO,
           dtstart=parse("19970902T090000")))
[datetime.datetime(1997, 12, 29, 9, 0),
datetime.datetime(1999, 1, 4, 9, 0),
datetime.datetime(2000, 1, 3, 9, 0)]
```
And the week numbers greater than 51 may be in the next year.

```
>>> list(rrule(WEEKLY, count=3, byweekno=52, byweekday=SU,
           dtstart=parse("19970902T090000")))
[datetime.datetime(1997, 12, 28, 9, 0),
datetime.datetime(1998, 12, 27, 9, 0),
datetime.datetime(2000, 1, 2, 9, 0)]
```
Only some years have week number 53:

**>>>** list(rrule(WEEKLY, count=3, byweekno=53, byweekday=MO, dtstart=parse("19970902T090000"))) [datetime.datetime(1998, 12, 28, 9, 0), datetime.datetime(2004, 12, 27, 9, 0), datetime.datetime(2009, 12, 28, 9, 0)]

#### Every Friday the 13th, 4 occurrences.

```
>>> list(rrule(YEARLY, count=4, byweekday=FR, bymonthday=13,
           dtstart=parse("19970902T090000")))
[datetime.datetime(1998, 2, 13, 9, 0),
datetime.datetime(1998, 3, 13, 9, 0),
datetime.datetime(1998, 11, 13, 9, 0),
datetime.datetime(1999, 8, 13, 9, 0)]
```
Every four years, the first Tuesday after a Monday in November, 3 occurrences (U.S. Presidential Election day):

```
>>> list(rrule(YEARLY, interval=4, count=3, bymonth=11,
           byweekday=TU, bymonthday=(2,3,4,5,6,7,8),
           dtstart=parse("19961105T090000")))
[datetime.datetime(1996, 11, 5, 9, 0),
datetime.datetime(2000, 11, 7, 9, 0),
datetime.datetime(2004, 11, 2, 9, 0)]
```
The 3rd instance into the month of one of Tuesday, Wednesday or Thursday, for the next 3 months:

```
>>> list(rrule(MONTHLY, count=3, byweekday=(TU,WE,TH),
           bysetpos=3, dtstart=parse("19970904T090000")))
[datetime.datetime(1997, 9, 4, 9, 0),
datetime.datetime(1997, 10, 7, 9, 0),
datetime.datetime(1997, 11, 6, 9, 0)]
```
The 2nd to last weekday of the month, 3 occurrences.

```
>>> list(rrule(MONTHLY, count=3, byweekday=(MO,TU,WE,TH,FR),
           bysetpos=-2, dtstart=parse("19970929T090000")))
[datetime.datetime(1997, 9, 29, 9, 0),
datetime.datetime(1997, 10, 30, 9, 0),
datetime.datetime(1997, 11, 27, 9, 0)]
```
Every 3 hours from 9:00 AM to 5:00 PM on a specific day.

```
>>> list(rrule(HOURLY, interval=3,
           dtstart=parse("19970902T090000"),
           until=parse("19970902T170000")))
[datetime.datetime(1997, 9, 2, 9, 0),
datetime.datetime(1997, 9, 2, 12, 0),
datetime.datetime(1997, 9, 2, 15, 0)]
```
#### Every 15 minutes for 6 occurrences.

```
>>> list(rrule(MINUTELY, interval=15, count=6,
           dtstart=parse("19970902T090000")))
[datetime.datetime(1997, 9, 2, 9, 0),
datetime.datetime(1997, 9, 2, 9, 15),
datetime.datetime(1997, 9, 2, 9, 30),
datetime.datetime(1997, 9, 2, 9, 45),
datetime.datetime(1997, 9, 2, 10, 0),
datetime.datetime(1997, 9, 2, 10, 15)]
```
#### Every hour and a half for 4 occurrences.

```
>>> list(rrule(MINUTELY, interval=90, count=4,
           dtstart=parse("19970902T090000")))
[datetime.datetime(1997, 9, 2, 9, 0),
datetime.datetime(1997, 9, 2, 10, 30),
datetime.datetime(1997, 9, 2, 12, 0),
datetime.datetime(1997, 9, 2, 13, 30)]
```
#### Every 20 minutes from 9:00 AM to 4:40 PM for two days.

```
>>> list(rrule(MINUTELY, interval=20, count=48,
           byhour=range(9,17), byminute=(0,20,40),
           dtstart=parse("19970902T090000")))
[datetime.datetime(1997, 9, 2, 9, 0),
datetime.datetime(1997, 9, 2, 9, 20),
```

```
(\ldots)datetime.datetime(1997, 9, 2, 16, 20),
datetime.datetime(1997, 9, 2, 16, 40),
datetime.datetime(1997, 9, 3, 9, 0),
datetime.datetime(1997, 9, 3, 9, 20),
(\ldots)datetime.datetime(1997, 9, 3, 16, 20),
datetime.datetime(1997, 9, 3, 16, 40)]
```
An example where the days generated makes a difference because of *wkst*.

```
>>> list(rrule(WEEKLY, interval=2, count=4,
           byweekday=(TU,SU), wkst=MO,
           dtstart=parse("19970805T090000")))
[datetime.datetime(1997, 8, 5, 9, 0),
datetime.datetime(1997, 8, 10, 9, 0),
datetime.datetime(1997, 8, 19, 9, 0),
datetime.datetime(1997, 8, 24, 9, 0)]
>>> list(rrule(WEEKLY, interval=2, count=4,
           byweekday=(TU,SU), wkst=SU,
           dtstart=parse("19970805T090000")))
[datetime.datetime(1997, 8, 5, 9, 0),
datetime.datetime(1997, 8, 17, 9, 0),
datetime.datetime(1997, 8, 19, 9, 0),
datetime.datetime(1997, 8, 31, 9, 0)]
```
### <span id="page-35-0"></span>**8.7.3 rruleset examples**

Daily, for 7 days, jumping Saturday and Sunday occurrences.

```
>>> set = rruleset()
>>> set.rrule(rrule(DAILY, count=7,
            dtstart=parse("19970902T090000")))
>>> set.exrule(rrule(YEARLY, byweekday=(SA,SU),
             dtstart=parse("19970902T090000")))
>>> list(set)
[datetime.datetime(1997, 9, 2, 9, 0),
datetime.datetime(1997, 9, 3, 9, 0),
datetime.datetime(1997, 9, 4, 9, 0),
datetime.datetime(1997, 9, 5, 9, 0),
datetime.datetime(1997, 9, 8, 9, 0)]
```
Weekly, for 4 weeks, plus one time on day 7, and not on day 16.

```
>>> set = rruleset()
>>> set.rrule(rrule(WEEKLY, count=4,
            dtstart=parse("19970902T090000")))
>>> set.rdate(datetime.datetime(1997, 9, 7, 9, 0))
>>> set.exdate(datetime.datetime(1997, 9, 16, 9, 0))
>>> list(set)
[datetime.datetime(1997, 9, 2, 9, 0),
datetime.datetime(1997, 9, 7, 9, 0),
datetime.datetime(1997, 9, 9, 9, 0),
datetime.datetime(1997, 9, 23, 9, 0)]
```
### <span id="page-36-0"></span>**8.7.4 rrulestr() examples**

Every 10 days, 5 occurrences.

```
>>> list(rrulestr("""
... DTSTART:19970902T090000
... RRULE:FREQ=DAILY;INTERVAL=10;COUNT=5
... """))
[datetime.datetime(1997, 9, 2, 9, 0),
datetime.datetime(1997, 9, 12, 9, 0),
datetime.datetime(1997, 9, 22, 9, 0),
datetime.datetime(1997, 10, 2, 9, 0),
datetime.datetime(1997, 10, 12, 9, 0)]
```
Same thing, but passing only the *RRULE* value.

```
>>> list(rrulestr("FREQ=DAILY;INTERVAL=10;COUNT=5",
         dtstart=parse("19970902T090000")))
[datetime.datetime(1997, 9, 2, 9, 0),
datetime.datetime(1997, 9, 12, 9, 0),
datetime.datetime(1997, 9, 22, 9, 0),
datetime.datetime(1997, 10, 2, 9, 0),
datetime.datetime(1997, 10, 12, 9, 0)]
```
Notice that when using a single rule, it returns an *rrule* instance, unless *forceset* was used.

```
>>> rrulestr("FREQ=DAILY;INTERVAL=10;COUNT=5")
<dateutil.rrule.rrule instance at 0x30269f08>
```

```
>>> rrulestr("""
... DTSTART:19970902T090000
... RRULE:FREQ=DAILY; INTERVAL=10; COUNT=5
... """)
<dateutil.rrule.rrule instance at 0x302699e0>
```
**>>>** rrulestr("FREQ=DAILY;INTERVAL=10;COUNT=5", forceset=True) <dateutil.rrule.rruleset instance at 0x30269f08>

But when an *rruleset* is needed, it is automatically used.

```
>>> rrulestr("""
... DTSTART:19970902T090000
... RRULE:FREQ=DAILY;INTERVAL=10;COUNT=5
... RRULE:FREQ=DAILY;INTERVAL=5;COUNT=3
... """)
<dateutil.rrule.rruleset instance at 0x302699e0>
```
### <span id="page-36-1"></span>**8.7.5 parse examples**

The following code will prepare the environment:

```
>>> from dateutil.parser import *
>>> from dateutil.tz import *
>>> from datetime import *
>>> TZOFFSETS = {"BRST": -10800}
>>> BRSTTZ = tzoffset(-10800, "BRST")
>>> DEFAULT = datetime(2003, 9, 25)
```
Some simple examples based on the *date* command, using the *ZOFFSET* dictionary to provide the BRST timezone offset.

```
>>> parse("Thu Sep 25 10:36:28 BRST 2003", tzinfos=TZOFFSETS)
datetime.datetime(2003, 9, 25, 10, 36, 28,
          tzinfo=tzoffset('BRST', -10800))
>>> parse("2003 10:36:28 BRST 25 Sep Thu", tzinfos=TZOFFSETS)
datetime.datetime(2003, 9, 25, 10, 36, 28,
          tzinfo=tzoffset('BRST', -10800))
```
Notice that since BRST is my local timezone, parsing it without further timezone settings will yield a *tzlocal* timezone.

**>>>** parse("Thu Sep 25 10:36:28 BRST 2003") datetime.datetime(2003, 9, 25, 10, 36, 28, tzinfo=tzlocal())

We can also ask to ignore the timezone explicitly:

**>>>** parse("Thu Sep 25 10:36:28 BRST 2003", ignoretz=True) datetime.datetime(2003, 9, 25, 10, 36, 28)

That's the same as processing a string without timezone:

**>>>** parse("Thu Sep 25 10:36:28 2003") datetime.datetime(2003, 9, 25, 10, 36, 28)

Without the year, but passing our *DEFAULT* datetime to return the same year, no mattering what year we currently are in:

```
>>> parse("Thu Sep 25 10:36:28", default=DEFAULT)
datetime.datetime(2003, 9, 25, 10, 36, 28)
```
Strip it further:

```
>>> parse("Thu Sep 10:36:28", default=DEFAULT)
datetime.datetime(2003, 9, 25, 10, 36, 28)
```
**>>>** parse("Thu 10:36:28", default=DEFAULT) datetime.datetime(2003, 9, 25, 10, 36, 28)

**>>>** parse("Thu 10:36", default=DEFAULT) datetime.datetime(2003, 9, 25, 10, 36)

**>>>** parse("10:36", default=DEFAULT) datetime.datetime(2003, 9, 25, 10, 36) >>>

#### Strip in a different way:

**>>>** parse("Thu Sep 25 2003") datetime.datetime(2003, 9, 25, 0, 0)

**>>>** parse("Sep 25 2003") datetime.datetime(2003, 9, 25, 0, 0)

**>>>** parse("Sep 2003", default=DEFAULT) datetime.datetime(2003, 9, 25, 0, 0)

**>>>** parse("Sep", default=DEFAULT) datetime.datetime(2003, 9, 25, 0, 0)

```
>>> parse("2003", default=DEFAULT)
datetime.datetime(2003, 9, 25, 0, 0)
```
Another format, based on *date -R* (RFC822):

```
>>> parse("Thu, 25 Sep 2003 10:49:41 -0300")
datetime.datetime(2003, 9, 25, 10, 49, 41,
         tzinfo=tzoffset(None, -10800))
```
#### ISO format:

```
>>> parse("2003-09-25T10:49:41.5-03:00")
datetime.datetime(2003, 9, 25, 10, 49, 41, 500000,
          tzinfo=tzoffset(None, -10800))
```
#### Some variations:

```
>>> parse("2003-09-25T10:49:41")
datetime.datetime(2003, 9, 25, 10, 49, 41)
```
**>>>** parse("2003-09-25T10:49") datetime.datetime(2003, 9, 25, 10, 49)

**>>>** parse("2003-09-25T10") datetime.datetime(2003, 9, 25, 10, 0)

**>>>** parse("2003-09-25") datetime.datetime(2003, 9, 25, 0, 0)

#### ISO format, without separators:

```
>>> parse("20030925T104941.5-0300")
datetime.datetime(2003, 9, 25, 10, 49, 41, 500000,
         tzinfo=tzinfo=tzoffset(None, -10800))
```

```
>>> parse("20030925T104941-0300")
datetime.datetime(2003, 9, 25, 10, 49, 41,
         tzinfo=tzoffset(None, -10800))
```

```
>>> parse("20030925T104941")
datetime.datetime(2003, 9, 25, 10, 49, 41)
```

```
>>> parse("20030925T1049")
datetime.datetime(2003, 9, 25, 10, 49)
```

```
>>> parse("20030925T10")
datetime.datetime(2003, 9, 25, 10, 0)
```

```
>>> parse("20030925")
datetime.datetime(2003, 9, 25, 0, 0)
```
#### Everything together.

```
>>> parse("199709020900")
datetime.datetime(1997, 9, 2, 9, 0)
>>> parse("19970902090059")
datetime.datetime(1997, 9, 2, 9, 0, 59)
```
Different date orderings:

```
>>> parse("2003-09-25")
datetime.datetime(2003, 9, 25, 0, 0)
>>> parse("2003-Sep-25")
datetime.datetime(2003, 9, 25, 0, 0)
>>> parse("25-Sep-2003")
datetime.datetime(2003, 9, 25, 0, 0)
>>> parse("Sep-25-2003")
datetime.datetime(2003, 9, 25, 0, 0)
>>> parse("09-25-2003")
datetime.datetime(2003, 9, 25, 0, 0)
```

```
>>> parse("25-09-2003")
datetime.datetime(2003, 9, 25, 0, 0)
```
#### Check some ambiguous dates:

```
>>> parse("10-09-2003")
datetime.datetime(2003, 10, 9, 0, 0)
```

```
>>> parse("10-09-2003", dayfirst=True)
datetime.datetime(2003, 9, 10, 0, 0)
```

```
>>> parse("10-09-03")
datetime.datetime(2003, 10, 9, 0, 0)
```

```
>>> parse("10-09-03", yearfirst=True)
datetime.datetime(2010, 9, 3, 0, 0)
```
#### Other date separators are allowed:

```
>>> parse("2003.Sep.25")
datetime.datetime(2003, 9, 25, 0, 0)
>>> parse("2003/09/25")
datetime.datetime(2003, 9, 25, 0, 0)
```
#### Even with spaces:

```
>>> parse("2003 Sep 25")
datetime.datetime(2003, 9, 25, 0, 0)
```

```
>>> parse("2003 09 25")
datetime.datetime(2003, 9, 25, 0, 0)
```
#### Hours with letters work:

```
>>> parse("10h36m28.5s", default=DEFAULT)
datetime.datetime(2003, 9, 25, 10, 36, 28, 500000)
```

```
>>> parse("01s02h03m", default=DEFAULT)
datetime.datetime(2003, 9, 25, 2, 3, 1)
```
**>>>** parse("01h02m03", default=DEFAULT) datetime.datetime(2003, 9, 3, 1, 2)

```
>>> parse("01h02", default=DEFAULT)
```

```
datetime.datetime(2003, 9, 2, 1, 0)
```
**>>>** parse("01h02s", default=DEFAULT) datetime.datetime(2003, 9, 25, 1, 0, 2)

#### With AM/PM:

**>>>** parse("10h am", default=DEFAULT) datetime.datetime(2003, 9, 25, 10, 0)

**>>>** parse("10pm", default=DEFAULT) datetime.datetime(2003, 9, 25, 22, 0)

**>>>** parse("12:00am", default=DEFAULT) datetime.datetime(2003, 9, 25, 0, 0)

**>>>** parse("12pm", default=DEFAULT) datetime.datetime(2003, 9, 25, 12, 0)

#### Some special treating for "pertain" relations:

```
>>> parse("Sep 03", default=DEFAULT)
datetime.datetime(2003, 9, 3, 0, 0)
```

```
>>> parse("Sep of 03", default=DEFAULT)
datetime.datetime(2003, 9, 25, 0, 0)
```
#### Fuzzy parsing:

```
\Rightarrow s = "Today is 25 of September of 2003, exactly " \
... "at 10:49:41 with timezone -03:00."
>>> parse(s, fuzzy=True)
datetime.datetime(2003, 9, 25, 10, 49, 41,
         tzinfo=tzoffset(None, -10800))
```
#### Other random formats:

```
>>> parse("Wed, July 10, '96")
datetime.datetime(1996, 7, 10, 0, 0)
```
**>>>** parse("1996.07.10 AD at 15:08:56 PDT", ignoretz=True) datetime.datetime(1996, 7, 10, 15, 8, 56)

**>>>** parse("Tuesday, April 12, 1952 AD 3:30:42pm PST", ignoretz=True) datetime.datetime(1952, 4, 12, 15, 30, 42)

```
>>> parse("November 5, 1994, 8:15:30 am EST", ignoretz=True)
datetime.datetime(1994, 11, 5, 8, 15, 30)
```

```
>>> parse("3rd of May 2001")
datetime.datetime(2001, 5, 3, 0, 0)
```

```
>>> parse("5:50 A.M. on June 13, 1990")
datetime.datetime(1990, 6, 13, 5, 50)
```
### <span id="page-41-0"></span>**8.7.6 tzutc examples**

```
>>> from datetime import *
>>> from dateutil.tz import *
>>> datetime.now()
datetime.datetime(2003, 9, 27, 9, 40, 1, 521290)
>>> datetime.now(tzutc())
datetime.datetime(2003, 9, 27, 12, 40, 12, 156379, tzinfo=tzutc())
>>> datetime.now(tzutc()).tzname()
'UTC'
```
### <span id="page-41-1"></span>**8.7.7 tzoffset examples**

```
>>> from datetime import *
>>> from dateutil.tz import *
>>> datetime.now(tzoffset("BRST", -10800))
datetime.datetime(2003, 9, 27, 9, 52, 43, 624904,
         tzinfo=tzinfo=tzoffset('BRST', -10800))
>>> datetime.now(tzoffset("BRST", -10800)).tzname()
'BRST'
>>> datetime.now(tzoffset("BRST", -10800)).astimezone(tzutc())
datetime.datetime(2003, 9, 27, 12, 53, 11, 446419,
         tzinfo=tzutc())
```
### <span id="page-41-2"></span>**8.7.8 tzlocal examples**

```
>>> from datetime import *
>>> from dateutil.tz import *
>>> datetime.now(tzlocal())
datetime.datetime(2003, 9, 27, 10, 1, 43, 673605,
         tzinfo=tzlocal())
>>> datetime.now(tzlocal()).tzname()
'BRST'
>>> datetime.now(tzlocal()).astimezone(tzoffset(None, 0))
datetime.datetime(2003, 9, 27, 13, 3, 0, 11493,
         tzinfo=tzoffset(None, 0))
```
### <span id="page-41-3"></span>**8.7.9 tzstr examples**

Here are examples of the recognized formats:

- *EST5EDT*
- *EST5EDT,4,0,6,7200,10,0,26,7200,3600*
- *EST5EDT,4,1,0,7200,10,-1,0,7200,3600*
- *EST5EDT4,M4.1.0/02:00:00,M10-5-0/02:00*
- *EST5EDT4,95/02:00:00,298/02:00*
- *EST5EDT4,J96/02:00:00,J299/02:00*

Notice that if daylight information is not present, but a daylight abbreviation was provided, *tzstr* will follow the convention of using the first sunday of April to start daylight saving, and the last sunday of October to end it. If start or end time is not present, 2AM will be used, and if the daylight offset is not present, the standard offset plus one hour will be used. This convention is the same as used in the GNU libc.

This also means that some of the above examples are exactly equivalent, and all of these examples are equivalent in the year of 2003.

Here is the example mentioned in the

[\[http://www.python.org/doc/current/lib/module-time.html](http://www.python.org/doc/current/lib/module-time.html) time module documentation].

```
>>> os.environ['TZ'] = 'EST+05EDT,M4.1.0,M10.5.0'
>>> time.tzset()
>>> time.strftime('%X %x %Z')
'02:07:36 05/08/03 EDT'
>>> os.environ['TZ'] = 'AEST-10AEDT-11,M10.5.0,M3.5.0'
>>> time.tzset()
>>> time.strftime('%X %x %Z')
'16:08:12 05/08/03 AEST'
```
And here is an example showing the same information using *tzstr*, without touching system settings.

```
>>> tz1 = tzstr('EST+05EDT,M4.1.0,M10.5.0')
>>> tz2 = tzstr('AEST-10AEDT-11,M10.5.0,M3.5.0')
>>> dt = datetime(2003, 5, 8, 2, 7, 36, tzinfo=tz1)
>>> dt.strftime('%X %x %Z')
'02:07:36 05/08/03 EDT'
>>> dt.astimezone(tz2).strftime('%X %x %Z')
'16:07:36 05/08/03 AEST'
```
#### Are these really equivalent?

**>>>** tzstr('EST5EDT') == tzstr('EST5EDT,4,1,0,7200,10,-1,0,7200,3600') True

Check the daylight limit.

```
>>> datetime(2003, 4, 6, 1, 59, tzinfo=tz).tzname()
'EST'
>>> datetime(2003, 4, 6, 2, 00, tzinfo=tz).tzname()
'EDT'
>>> datetime(2003, 10, 26, 0, 59, tzinfo=tz).tzname()
'EDT'
>>> datetime(2003, 10, 26, 1, 00, tzinfo=tz).tzname()
'EST'
```
### <span id="page-42-0"></span>**8.7.10 tzrange examples**

```
>>> tzstr('EST5EDT') == tzrange("EST", -18000, "EDT")
True
>>> from dateutil.relativedelta import *
>>> range1 = tzrange("EST", -18000, "EDT")
```

```
>>> range2 = tzrange("EST", -18000, "EDT", -14400,
                     ... relativedelta(hours=+2, month=4, day=1,
                    weekday=SU(+1)),
                      ... relativedelta(hours=+1, month=10, day=31,
                    weekday=SU(-1)))
>>> tzstr('EST5EDT') == range1 == range2
True
```
Notice a minor detail in the last example: while the DST should end at 2AM, the delta will catch 1AM. That's because the daylight saving time should end at 2AM standard time (the difference between STD and DST is 1h in the given example) instead of the DST time. That's how the *tzinfo* subtypes should deal with the extra hour that happens when going back to the standard time. Check

[\[http://www.python.org/doc/current/lib/datetime-tzinfo.html](http://www.python.org/doc/current/lib/datetime-tzinfo.html) tzinfo documentation]

for more information.

### <span id="page-43-0"></span>**8.7.11 tzfile examples**

```
>>> tz = tzfile("/etc/localtime")
>>> datetime.now(tz)
datetime.datetime(2003, 9, 27, 12, 3, 48, 392138,
          tzinfo=tzfile('/etc/localtime'))
>>> datetime.now(tz).astimezone(tzutc())
datetime.datetime(2003, 9, 27, 15, 3, 53, 70863,
         tzinfo=tzutc())
>>> datetime.now(tz).tzname()
'BRST'
>>> datetime(2003, 1, 1, tzinfo=tz).tzname()
'BRDT'
```
#### Check the daylight limit.

```
>>> tz = tzfile('/usr/share/zoneinfo/EST5EDT')
>>> datetime(2003, 4, 6, 1, 59, tzinfo=tz).tzname()
'EST'
>>> datetime(2003, 4, 6, 2, 00, tzinfo=tz).tzname()
'EDT'
>>> datetime(2003, 10, 26, 0, 59, tzinfo=tz).tzname()
'EDT'
>>> datetime(2003, 10, 26, 1, 00, tzinfo=tz).tzname()
'EST'
```
### <span id="page-43-1"></span>**8.7.12 tzical examples**

Here is a sample file extracted from the RFC. This file defines the *EST5EDT* timezone, and will be used in the following example.

BEGIN:VTIMEZONE TZID:US-Eastern LAST-MODIFIED:19870101T000000Z TZURL:http://zones.stds\_r\_us.net/tz/US-Eastern BEGIN:STANDARD DTSTART:19671029T020000 RRULE:FREQ=YEARLY;BYDAY=-1SU;BYMONTH=10 TZOFFSETFROM:-0400 TZOFFSETTO:- 0500 TZNAME:EST END:STANDARD BEGIN:DAYLIGHT DTSTART:19870405T020000 RRULE:FREQ=YEARLY;BYDAY=1SU;BYMONTH=4 TZOFFSETFROM:-0500 TZOFFSETTO:- 0400 TZNAME:EDT END:DAYLIGHT END:VTIMEZONE

And here is an example exploring a *tzical* type:

```
>>> from dateutil.tz import *; from datetime import *
>>> tz = tzical('EST5EDT.ics')
>>> tz.keys()
['US-Eastern']
>>> est = tz.get('US-Eastern')
>>> est
<tzicalvtz 'US-Eastern'>
>>> datetime.now(est)
datetime.datetime(2003, 10, 6, 19, 44, 18, 667987,
          tzinfo=<tzicalvtz 'US-Eastern'>)
\Rightarrow \Rightarrow est == tz.get()
True
```
Let's check the daylight ranges, as usual:

```
>>> datetime(2003, 4, 6, 1, 59, tzinfo=est).tzname()
'EST'
>>> datetime(2003, 4, 6, 2, 00, tzinfo=est).tzname()
'EDT'
>>> datetime(2003, 10, 26, 0, 59, tzinfo=est).tzname()
'EDT'
>>> datetime(2003, 10, 26, 1, 00, tzinfo=est).tzname()
'EST'
```
### <span id="page-44-0"></span>**8.7.13 tzwin examples**

**>>>** tz = tzwin("E. South America Standard Time")

### <span id="page-44-1"></span>**8.7.14 tzwinlocal examples**

```
>>> tz = tzwinlocal()
```
 $\#$  vim:ts=4:sw=4:et

**CHAPTER 9**

**Indices and tables**

- <span id="page-46-0"></span>• *genindex*
- *modindex*
- *search*

Python Module Index

## <span id="page-48-0"></span>d

dateutil.easter, [17](#page-20-1) dateutil.parser, [17](#page-20-2) dateutil.relativedelta, [18](#page-21-0) dateutil.rrule, [19](#page-22-2) dateutil.tz, [21](#page-24-0) dateutil.zoneinfo, [22](#page-25-2)

# A

AMPM (dateutil.parser.parserinfo attribute), [17](#page-20-3) ampm() (dateutil.parser.parserinfo method), [18](#page-21-1)

# C

convertyear() (dateutil.parser.parserinfo method), [18](#page-21-1)

# D

dateutil.easter (module), [17](#page-20-3) dateutil.parser (module), [17](#page-20-3) dateutil.relativedelta (module), [18](#page-21-1) dateutil.rrule (module), [19](#page-22-3) dateutil.tz (module), [21](#page-24-1) dateutil.zoneinfo (module), [22](#page-25-3) dst() (dateutil.tz.tzfile method), [22](#page-25-3) dst() (dateutil.tz.tzlocal method), [21](#page-24-1) dst() (dateutil.tz.tzoffset method), [21](#page-24-1) dst() (dateutil.tz.tzrange method), [22](#page-25-3) dst() (dateutil.tz.tzutc method), [21](#page-24-1)

# E

easter() (in module dateutil.easter), [17](#page-20-3) exdate() (dateutil.rrule.rruleset method), [21](#page-24-1) exrule() (dateutil.rrule.rruleset method), [21](#page-24-1)

# G

get() (dateutil.tz.tzical method), [22](#page-25-3) gettz() (in module dateutil.tz), [22](#page-25-3) gettz() (in module dateutil.zoneinfo), [22](#page-25-3)

# H

HMS (dateutil.parser.parserinfo attribute), [18](#page-21-1) hms() (dateutil.parser.parserinfo method), [18](#page-21-1)

## J

JUMP (dateutil.parser.parserinfo attribute), [18](#page-21-1) jump() (dateutil.parser.parserinfo method), [18](#page-21-1)

# K

keys() (dateutil.tz.tzical method), [22](#page-25-3)

# M

month() (dateutil.parser.parserinfo method), [18](#page-21-1) MONTHS (dateutil.parser.parserinfo attribute), [18](#page-21-1)

### P

parse() (in module dateutil.parser), [17](#page-20-3) parserinfo (class in dateutil.parser), [17](#page-20-3) PERTAIN (dateutil.parser.parserinfo attribute), [18](#page-21-1) pertain() (dateutil.parser.parserinfo method), [18](#page-21-1)

## R

rdate() (dateutil.rrule.rruleset method), [21](#page-24-1) rebuild() (in module dateutil.zoneinfo), [22](#page-25-3) relativedelta (class in dateutil.relativedelta), [18](#page-21-1) rrule (class in dateutil.rrule), [19](#page-22-3) rrule() (dateutil.rrule.rruleset method), [21](#page-24-1) rruleset (class in dateutil.rrule), [21](#page-24-1)

## T

tzfile (class in dateutil.tz), [22](#page-25-3) tzical (class in dateutil.tz), [22](#page-25-3) tzlocal (class in dateutil.tz), [21](#page-24-1) tzname() (dateutil.tz.tzfile method), [22](#page-25-3) tzname() (dateutil.tz.tzlocal method), [21](#page-24-1) tzname() (dateutil.tz.tzoffset method), [21](#page-24-1) tzname() (dateutil.tz.tzrange method), [22](#page-25-3) tzname() (dateutil.tz.tzutc method), [21](#page-24-1) tzoffset (class in dateutil.tz), [21](#page-24-1) TZOFFSET (dateutil.parser.parserinfo attribute), [18](#page-21-1) tzoffset() (dateutil.parser.parserinfo method), [18](#page-21-1) tzrange (class in dateutil.tz), [22](#page-25-3) tzstr (class in dateutil.tz), [22](#page-25-3) tzutc (class in dateutil.tz), [21](#page-24-1)

## U

utcoffset() (dateutil.tz.tzfile method), [22](#page-25-3) utcoffset() (dateutil.tz.tzlocal method), [21](#page-24-1) utcoffset() (dateutil.tz.tzoffset method), [21](#page-24-1) utcoffset() (dateutil.tz.tzrange method), [22](#page-25-3) utcoffset() (dateutil.tz.tzutc method), [21](#page-24-1)

UTCZONE (dateutil.parser.parserinfo attribute), [18](#page-21-1) utczone() (dateutil.parser.parserinfo method), [18](#page-21-1)

### V

validate() (dateutil.parser.parserinfo method), [18](#page-21-1)

## W

weekday() (dateutil.parser.parserinfo method), [18](#page-21-1) WEEKDAYS (dateutil.parser.parserinfo attribute), [18](#page-21-1)